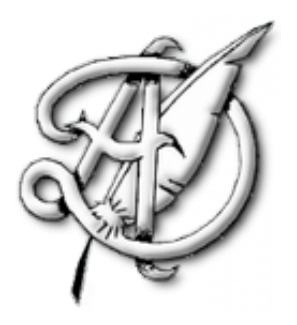

### METHODOLOGIE VIII CORRECTION ´

### VARIABLES ALÉATOIRES DISCRÈTES ET COUPLES DE VARIABLES ALÉATOIRES DISCRÈTES.

Dans cette fiche méthode, nous allons passer en revue les méthodes qui concernent les variables aléatoires discrètes et les couples de variables discrètes.

#### Exercice 1.- Préliminaires.

Recopier et compléter l'ébauche de fiche méthode suivante

# $\bullet$  Formules des probabilités totales et applications.

Qu'est-ce qu'un système complet d'événements ?

Enoncer les différentes versions de la formule des probabilités totales.

Trouver dans le cours ou dans les exercices deux exemples d'application de ces formules.

# $\bullet$  Formule des probabilités composées et applications.

Énoncer la formule des probabilités composées.

Trouver dans le cours ou dans les exercices un exemple d'application de cette formule.

# **• Fonction de répartition et applications.**

Rappeler la définition de la fonction de répartition.

Soit X et Y deux lois discrètes. On s'intéresse aux lois  $m = \min(X, Y)$  et  $M = \max(X, Y)$ . Alors m et M sont deux lois définies sur le même espace probabilisé que X et Y. Exprimer la loi de m et M en fonctions des fonctions de répartition de X et Y. Penser à cette technique chaque fois qu'on introduit le minimum ou le maximum de deux lois.

# Formule de Bayes.

Enoncer la formule de Bayes. ´

**Espérance**, variance.

Rappeler la définition de l'espérance et de la variance. Quel est le rôle du théorème de transfert dans le calcul de la variance. Quelle(s) précaution faut-il prendre dans le cas où les variables sont infinies discrètes. Penser à citer le théorème de transfert et à prendre ces précautions dans une copie.

Lois usuelles.

Connaître absolument les lois usuelles (lois, espérance, variance, fonctions de répartitions, simulation, modélisation). Recopier ici le tableau du cours qui donne toutes ces informations.

Lois non usuelles.

Une question de concours classique consiste à définir une loi discrète par les valeurs de  $P(X = k)$ . Que faut-il vérifier pour montrer que ces valeurs définissent bien une loi de proba.

# · Couples de lois discrètes.

Qu'est-ce que la loi d'un couple de variables aléatoires. Exprimer cette loi de deux façons différentes, soit en faisant apparaître soit la probabilité d'une intersection, soit une probabilité conditionnelle. Dans quelles situations est-il préférable de choisir l'une ou l'autre des deux formulations ?

ECG 2 Maths Appliquées, <http://louismerlin.fr>.

Trouver dans le cours ou dans les exercices deux exemples où on exprime la loi du couple, soit avec la probabilité d'une intersection, soit avec une probabilité conditionnelle.

# · Propriétés de stabilité par la somme.

Soit X et Y deux variables aléatoires indépendantes. Exprimer la loi de  $X + Y$  dans le cas où

1.  $X \hookrightarrow \mathcal{B}(n, p)$  et  $Y \hookrightarrow \mathcal{B}(m, p)$ .

2.  $X \hookrightarrow \mathcal{P}(\lambda)$  et  $X \hookrightarrow \mathcal{P}(\mu)$ .

S'assurer de savoir refaire le calcul.

#### Exercice 2.- Un exercice CLASSIQUE avec la formule de Bayes..

Une entreprise fabrique des objets sur deux chaînes de montage  $A$  et  $B$  qui fonctionnent indépendamment l'une de l'autre. Sur une chaîne donnée, les fabrications des pièces sont indépendantes.

On suppose que A produit  $60\%$  des objets et B  $40\%$ . La probabilité qu'un objet produit par A soit défectueux est de  $0.1$  et par B, 0.2.

On choisit un objet au hasard à la sortie de l'entreprise. On constate que cet objet est défectueux. Quelle est la probabilité que l'objet provienne de  $A$  ?

#### Correction 2.-

C'est un exercice très courant. Notons  $D$  l'événement

 $D$ : "l'objet est défectueux".

On connaît  $P_A(D)$  et on veut  $P_D(A)$ , il faut donc utiliser la formule de Bayes. En effet

$$
P_D(A) = \frac{P_A(D)P(A)}{P(D)}
$$

Dans cette expression, on a  $P_A(D)$  et  $P(A)$  qui sont donnés dans le texte, il reste à calculer  $P(D)$ . Pour ça, on utilise la formule des probabilités totales avec le SCE  $(A, B)$ . A et B sont bien deux événements disjoints et dont l'union est l'univers entier. Ainsi

$$
P(D) = P_A(D)P(A) + P_B(D)P(B) = 0,06 + 0,08 = 0,14
$$

Ainsi  $P_D(A) = \frac{0.06}{0.14}$ .

#### Exercice 3.- Un exercice  $CLASSIQUE$  avec la formule des probabilités composées.

On considère une urne contenant 4 boules blanches et 3 boules noires. On tire une à une et sans remise  $\frac{1}{2}$  $\frac{1}{2}$  $\frac{1}{2}$ 3 boules dans l'urne. Quelle est la probabilité que la première boule tirée soit blanche, la seconde blanche et la troisième noire.

#### Correction 3.-

On note  $B_i$  l'événement "tirer une boule blanche au tirage i" et  $N_i$  l'événement "tirer une boule noire au tirage  $i^{\prime\prime}$  (ici i peut prendre les valeurs 1, 2 et 3). D'après la formule des probabilités composées, on a donc

$$
P(B_1 \cap B_2 \cap N_3) = P(B_1)P_{B_1}(B_2)P_{B_1 \cap B_2}(N_3) = \frac{4}{7} \times \frac{3}{6} \times \frac{3}{5} = \frac{6}{35}.
$$

Attention, il n'est pas correct de raisonner en argumentant qu'un tirage sans remise est un tirage d'une certaine partie de 3 éléments dans un ensemble à 7 éléments. En effet, on s'intéresse ici à l'ordre d'apparition des 3 boules (blanche, puis blanche, puis noire) et non pas à la partie qu'elles constituent : tirer une boule noire, puis une boule blanche, puis une boule blanche donnerait la même partie mais les boules seraient tirées dans le mauvais ordre.

<span id="page-1-0"></span><sup>1.</sup> Dans le cas d'un tirage sans remise, il faut toujours penser à la formule des probabilités composées.

effectue avec cette pièce une suite de lancers indépendants et on considère, pour tout  $n \geq 2$ , l'événement :  $A_n$ : "la séquence Pile-Face apparaît pour la première fois au  $n-1$ ème et nème lancers.

Pour tout  $n \geq 2$ , on note  $a_n$  la probabilité de l'événement  $A_n$ .

- 1. Calculer  $a_2$ ,  $a_3$  et  $a_4$ .
- **2.** Montrer que, pour tout  $n \geq 2$ ,

$$
a_n = \sum_{k=1}^{n-1} \frac{2^k}{3^n}.
$$

Calculer  $a_n$  pour tout  $n \geqslant 2$ .

- 3. Calculer la probabilité pour que Pile-Face n'apparaisse jamais.
- 4. On considère alors la variable aléatoire  $X$  égale au nombre de nombre de lancers nécessaires pour qu'apparaisse pour la première fois la séquence Pile-Face. Déterminer la loi de  $X$  et son espérance.
- **5.** a. Écrire un programme Python qui simule la variable X.
	- **b.** Comment obtenir numériquement une valeur approchée de  $E(X)$ ?
- **6. a.** Soit, pour tout  $n \geq 2$ ,  $B_n$  l'événement

 $B_n$ : "la séquence Pile-Face apparaît pour la première fois au n – 1ème et nème lancers et il n'y a pas eu de séquence Face-Pile avant".

Pour tout n, on note  $b_n$  la probabilité de l'événement  $B_n$ . Calculer  $b_n$  pour tout  $n \geq 2$ .

b. En déduire la probabilité pour que la première séquence Pile-Face apparaisse avant la séquence Face-Pile.

#### Correction 4.-

Pour tout  $k \in \mathbb{N}^*$ , on considère les événements suivants.

- $P_k$ : " on obtient Pile au kème lancer.
- $F_k$ : " on obtient Face au kème lancer.
- 1. L'événement  $A_2$  est simplement l'événement  $P_1 \cap F_2$ . Par indépendance des lancers, on en déduit que

$$
a_2 = P(P_1 \cap F_2) = P(P_1)P(F_2) = \frac{1}{3} \times \frac{2}{3} = \frac{2}{9}.
$$

On a

$$
A_3 = (F_1 \cap P_2 \cap F_3) \cup (P_1 \cap P_2 \cap F_3).
$$

Or les deux événements  $F_1 \cap P_2 \cap F_3$  et  $P_1 \cap P_2 \cap F_3$  sont incompatibles car le premier est contenu dans  $F_1$  tandis que le second est contenu dans  $F_1$  et  $F_1$  et  $P_1$  sont incompatibles. On en déduit que par  $\sigma$ -additivité

$$
P(A_3) = P((F_1 \cap P_2 \cap F_3) \cup (P_1 \cap P_2 \cap F_3))
$$
  
=  $P(F_1 \cap P_2 \cap F_3) + P(P_1 \cap P_2 \cap F_3)$   
=  $P(F_1)P(P_2)P(F_3) + P(P_1)P(P_2)P(F_3)$   
=  $\frac{2}{3} \times \frac{1}{3} \times \frac{2}{3} + \frac{1}{3} \times \frac{1}{3} \times \frac{2}{3}$   
=  $\frac{6}{27}$ .

Pour l'événement  $A_4$ , c'est plus compliqué. On a cette fois

$$
A_4 = (F_1 \cap P_2 \cap P_3 \cap F_4) \cup (F_1 \cap F_2 \cap P_3 \cap P_4) \cup (P_1 \cap P_2 \cap P_3 \cap F_4).
$$

On calcule encore une fois la probabilité en l'utilisant indépendance et intersection ou incompatibilité et réunion. On obtient après calculs

$$
a_4 = \frac{14}{81}.
$$

2. On peut vérifier que la formule est vérifée pour  $n = 2, 3, 4$  dans la question précédente. Mais nous ne raisonnons pas par récurrence ici.

Dire que  $A_n$  est réalisée signifie que la séquence Pile-Face est apparue pour la première fois au (n−1)ème et nème lancers. Notons alors kle rang d'apparition du dernier Face lors des n−2 premiers lancers (on note  $k = 0$  si Face n'est pas apparu lors de ces lancers). Par exemple

• Si  $k = 0$ , alors  $A_n$  est réalisé si et seulement si la suite de lancers donne

$$
P_1 \cap \cdots P_{n-1} \cap P_{n-1} \cap F_n.
$$

• Si  $k = 1$ , alors  $A_n$  est réalisé si et seulement si la suite de lancers donne

$$
F_1 \cap P_2 \cap \cdots \cap P_{n-2} \cap P_{n-1} \cap F_n.
$$

• Si  $k = 2$ , alors  $A_n$  est réalisé si et seulement si la suite de lancers donne

$$
F_1 \cap F_2 \cap P_3 \cap \cdots \cap P_{n-2} \cap P_{n-1} \cap F_n.
$$

- ...
- Si  $k = n 2$ , alors  $A_n$  est réalisé si et seulement si la suite de lancers donne

$$
F_1 \cap F_2 \cap \cdots \cap F_{n-2} \cap P_{n-1} \cap F_n.
$$

On en déduit que

$$
A_n = (P_1 \cap \cdots \cap P_{n-1} \cap F_n) \cup \left( \bigcup_{k=1}^{n-2} (F_1 \cap F_2 \cap \cdots \cap F_k \cap P_{k+1} \cap \cdots \cap P_{n-1} \cap F_n) \right).
$$

On calcule maintenant la probabilité par indépendance et incompatibilité :

$$
a_n = P(P_1 \cap P_2 \cap \dots \cap P_{n-1} \cap F_n) + \sum_{k=1}^{n-2} P(F_1 \cap F_2 \cap \dots \cap F_k \cap P_{k+1} \cap \dots \cap P_{n-1} \cap F_n)
$$
  
\n
$$
= P(P_1)P(P_2) \cdots P(P_{n-1})P(F_n) + \sum_{k=1}^{n-2} P(F_1)P(F_2) \cdots P(F_k)P(P_{k+1}) \cdots P(P_{n-1})P(F_n)
$$
  
\n
$$
= \left(\frac{1}{3}\right)^{n-1} \times \frac{2}{3} + \sum_{k=1}^{n-2} \left(\frac{2}{3}\right)^k \left(\frac{1}{3}\right)^{n-1-(k+1)+1} \times \frac{2}{3}
$$
  
\n
$$
= \frac{2}{3^n} + \sum_{k=1}^{n-2} \frac{2^{k+1}}{3^n}
$$
  
\n
$$
= \frac{2^1}{3^n} + \sum_{k=2}^{n-1} \frac{2^k}{3^n}
$$
  
\n
$$
= \sum_{k=2}^{n-1} \frac{2^k}{3^n} = \left(\frac{2}{3}\right)^n - 2\left(\frac{1}{3}\right)^n
$$

Pour calculer  $a_n$ , il suffit de reconnaître une somme gémétrique. En effet, on a

$$
a_n = \sum_{k=2}^{n-1} \frac{2^k}{3^n} = \left(\frac{1}{3}\right)^n \sum_{k=1}^{n-1} 2^k = \left(\frac{1}{3}\right)^n \frac{2^1 - 2^n}{1 - 2} = \frac{2^n - 2}{3^n}.
$$

$$
\bar{J} = \mathbb{U}_{n=2}^{+\infty} A_n.
$$

Les événements de la suite  $(A_n)_n$  sont deux à deux incompatibles car la première fois ne peut pas se produire à deux moments différents. On peut donc calculer la probabilité par  $\sigma$ -additivité.

$$
P(\bar{J}) = P\left(\bigcup_{n=2}^{+\infty} A_n\right) = \sum_{k=2}^{+\infty} a_n
$$
  
\n
$$
= \sum_{k=2}^{+\infty} \left(\left(\frac{2}{3}\right)^n - 2\left(\frac{1}{3}\right)^n\right)
$$
  
\n
$$
= \sum_{k=2}^{+\infty} \left(\frac{2}{3}\right)^n - 2\sum_{k=2}^{+\infty} \left(\frac{1}{3}\right)^n
$$
  
\n
$$
= \sum_{k=0}^{+\infty} \left(\frac{2}{3}\right)^{n+2} - 2\sum_{k=0}^{+\infty} \left(\frac{1}{3}\right)^{n+2}
$$
  
\n
$$
= \left(\frac{2}{3}\right)^2 \sum_{k=0}^{+\infty} \left(\frac{2}{3}\right)^n - 2\left(\frac{1}{3}\right)^2 \sum_{k=0}^{+\infty} \left(\frac{1}{3}\right)^n
$$
  
\n
$$
= \left(\frac{2}{3}\right)^2 \frac{1}{1-\frac{2}{3}} - \frac{2}{3^2} \frac{1}{1-\frac{1}{3}}
$$
  
\n
$$
= \frac{4}{3} - \frac{1}{3} = 1.
$$

Remarquer qu'à la troisième ligne, on a pu séparer la somme en deux sommes car chacune d'entre elle est convergente (série géométrique de raison  $\frac{1}{3} < 1$  et  $\frac{2}{3} < 1$ ).

On en déduit que

$$
P(J) = 1 - P(\bar{J}) = 1 - 1 = 0.
$$

L'événement  $J$  est négligeable.

4. On connait la loi de X. Elle est donnée par  $X(\Omega) = \mathbb{N} \setminus \{0,1\}$  et, pour tout  $n \geq 2$ ,  $P(X = n) =$  $P(A_n) = a_n = \frac{2^n - 2}{3^n}.$ 

Par définition la variable X admet une espérance si et seulement si la série  $\sum_{n\geqslant 2} nP(X = n)$ converge (en fait converge absolument mais ici tous les termes sont positifs).

Or

$$
nP(X = n) = n\frac{2^{n} - 2}{3^{n}} = \frac{2}{3}n\left(\frac{2}{3}\right)^{n-1} - \frac{2}{3}n\left(\frac{1}{3}\right)^{n-1}.
$$

On reconnait les termes généraux de deux séries géométriques dérivées première de raisons  $\frac{2}{3}$  et  $\frac{1}{3}$ . On en déduit que les séries sont convergentes et

$$
E(X) = \sum_{n=2}^{\infty} nP(X = n)
$$
  
= 
$$
\sum_{n=2}^{+\infty} \left(\frac{2}{3}n\left(\frac{2}{3}\right)^{n-1} - \frac{2}{3}n\left(\frac{1}{3}\right)^{n-1}\right)
$$
  
= 
$$
\frac{2}{3}\sum_{n=2}^{+\infty} n\left(\frac{2}{3}\right)^{n-1} - \frac{2}{3}\sum_{n=2}^{+\infty} n\left(\frac{1}{3}\right)^{n-1}
$$
  
= 
$$
\frac{2}{3}\left(\sum_{n=1}^{+\infty} n\left(\frac{2}{3}\right)^{n-1}\right) - \left(\frac{2}{3}\right)^{0} - \frac{2}{3}\left(\sum_{n=1}^{+\infty} n\left(\frac{1}{3}\right)^{n-1} - \left(\frac{1}{3}\right)^{0}\right)
$$
  
= 
$$
\frac{2}{3}\left(\frac{1}{(1-\frac{2}{3})^{2}} - 1\right) - \frac{2}{3}\left(\frac{1}{(1-\frac{1}{3})^{2}} - 1\right)
$$
  
= 
$$
\frac{2}{3}(9-1) - \frac{2}{3}\left(\frac{9}{4} - 1\right) = \frac{9}{2}.
$$

5. a. Nous avons déjà besoin de simuler le lancer de la pièce déséquilibrée. C'est une expérience de Bernoulli de paramêtre de succès  $\frac{2}{3}$ . Pour cela, nous pouvons utiliser la commande "bin" ou reprogrammer comme d'habitude une expérience de Bernoulli avec la fonction rand seulement.

L'expérience que nous voulons simuler contient deux phases et se termine au bout de la deuxième phase.

- Une première phase (éventuellement vide) de lancers où on n'obtient que des Faces,
- · suivi d'une série (éventuellement vide) composée de Piles. Cette deuxième phase se termine dès que l'on obtient un Face.

On en déduit le code suivant.

 $+\infty$ 

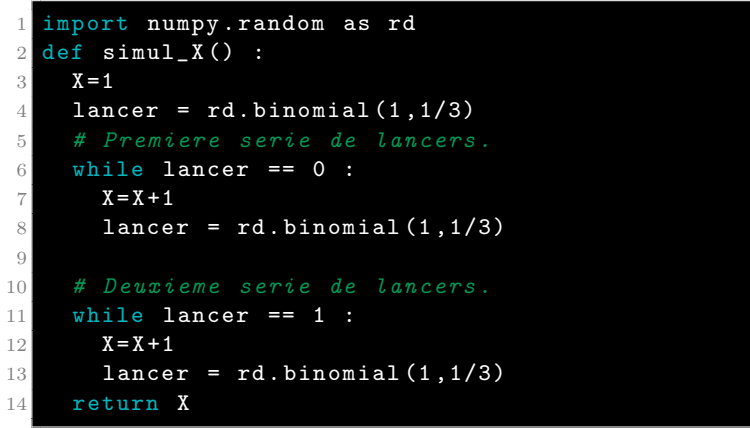

- **b.** Afin d'obtenir une approximation de  $E(X)$ , on procède comme d'habitude, on approche la moyenne théorique par une moyenne empirique :
	- On observe  $N$  (avec  $N$  grand) simulations de  $X$
	- $\bullet$  On effectue la moyenne des résultats obtenus.

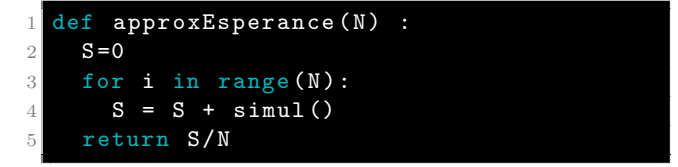

Par ailleurs, pour que  $B_n$  soit réalisé, il faut que les  $(n-2)$  premiers lancers soient forcément des Piles. En effet, sinon, il y a eu un Face pendant ces  $n-2$  lancers, puis comme il y a nécessairement Pile au  $(n-1)$ ème lancer, il y a une séquence Face-Pile au plus tard au moment  $(n-2)$  et  $(n-1)$ , c'est-à-dire avant la séquence Pile-Face et c'est exclu. On en déduit que

$$
B_n = P_1 \cap \dots \cap P_{n-1} \cap F_n,
$$

et (par indépendace des lancers, on obtient que

$$
b_n = P(B_n) = P(P_1) \cdots P(P_{n-1}) P(F_n) = \frac{2}{3^n}.
$$

**b.** Notons B l'événement : "la première séquence Pile-Face apparaît avant la première séquence Face-Pile". Si cette propriété est vérifiée, cela signifie que  $B_n$  est réalisée pour un certain  $n \geq 2$ . Autrement dit

$$
B = \bigcup_{n=2}^{+\infty} B_n.
$$

Comme ces événements sont incompatibles (ils sont contenus dans les  $A_n$  qui sont incompatibles), la probabilité se calcule par  $\sigma$ -additivité

$$
P(B) = P\left(\bigcup_{n=2}^{+\infty} B_n\right) = \sum_{n=2}^{+\infty} b_n
$$
  
= 
$$
\sum_{n=2}^{+\infty} \frac{2}{3^n} = 2 \sum_{n=2}^{+\infty} \frac{1}{3^n}
$$
  
= 
$$
2 \left(\sum_{n=0}^{+\infty} \left(\frac{1}{3}\right)^n - \left(\frac{1}{3}\right)^0 - \left(\frac{1}{3}\right)^1\right)
$$
  
= 
$$
2 \left(\frac{1}{1-\frac{1}{3}} - 1 - \frac{1}{3}\right)
$$
  
= 
$$
\frac{1}{3}
$$

**Remarque.** On constate que  $P(B) = P(P_1)$ . En effet, si on obtient Pile au premier lancer, on n'obtiendra forcément un Face par la suite puisque l'événement "n'obtenir que des Pile pendant une infinité de lancers" est négligeable. Une fois que l'on a obtenu Face, on obtiendra ensuite un nouveau Pile pour la même raison.